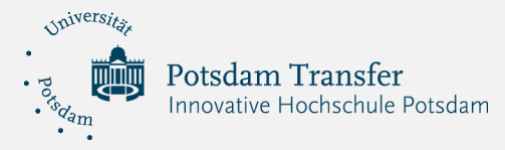

## Digital Labs Toolbox

Ich sehe was, was du nicht siehst – Augmented Reality in

Lernumgebungen

*Augmented Reality bzw. erweiterte Realität (AR) ist eine Technik, die bisher noch wenig im schulischen Kontext genutzt wird. Dabei birgt sie zahlreiche Anwendungsmöglichkeiten für den Unterricht. Durch den Einsatz von Kamerabildern ist es möglich, virtuelle Informationen in unsere physische Umgebung zu bringen. Aus Bildern werden Animationen; aus 2D wird 3D; statische Inhalte werden interaktiv. So erlaubt uns AR, in Echtzeit mit diesen Informationen zu interagieren. In der Digital Labs Toolbox sprach Michael Lange darüber, was AR ist und auf welchen Funktionsprinzipien sie beruht. Er stellte verschiedene Apps zum Ausprobieren vor und gab Tipps, wie Lehrkräfte eigene AR-Anwendungen gestalten können.*

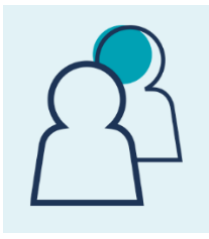

## **Unser Gast**

*Michael Lange* ist Bildungsreferent beim Landesfachverband Medienbildung Brandenburg

Kontakt: [lange@medienbildung-brandenburg.de](mailto:lange@medienbildung-brandenburg.de)

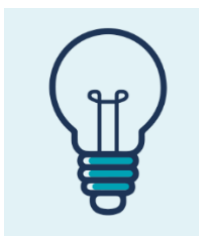

## **Das haben wir gelernt**

#1 DIY Schulbücher: Mithilfe von Augmented Reality können Schulbücher u. a. um 3D-Objekte erweitert und interaktiv gestaltet werden (z. B. mit [metabuch.de\)](https://www.metabuch.de/). #2 DIY Merge Cube: Auf den selbst bastelbaren Merge Cubes lassen sich mit den zugehörigen Apps 3D-Objekte wie z. B. die Planeten des Sonnensystems projizieren. #3 DIY AR selbst gestalten: Schüler\*innen können auch eigene AR-Anwendungen gestalten (z. B. bildbasierte Rallyes mit dem Editor [Zapworks\)](https://zap.works/).

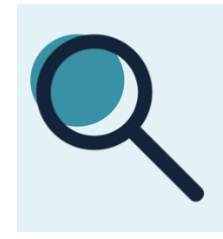

## **Mehr davon**

[Präsentation](https://www.uni-potsdam.de/fileadmin/projects/innovative-hochschule/03_bildungscampus/dokumente/dokumentation_Digital_Labs_Toolbox/Pr%C3%A4sentation_DLTB_Augmented-Reality-in-Lernumgebungen.pdf) von Michael Lange [Bastelanleitung](https://digitale-bildung-bayern.de/wp-content/uploads/2019/04/Vorlage-Merge-Cube.pdf) Merge Cube Apps Merge Objekt Viewer [\(iOS;](https://apps.apple.com/us/app/object-viewer-for-merge-cube/id1367544362) [Android\)](https://play.google.com/store/apps/details?id=com.MergeCube.ObjectViewer&hl=en_US) und Merge Explorer [\(iOS;](https://apps.apple.com/us/app/merge-explorer/id1453098606) [Android\)](https://play.google.com/store/apps/details?id=com.MergeCube.EDUExplorer&hl=en_US) Through The Looking-Glass: [AR-Rallye](http://metaversa.de/web/projekte/mobiles-lernen/augmented-reality-ar-rallye-through-the-looking-glass/) zum Downloaden und Ausprobieren

Universität Potsdam - "Innovative Hochschule Potsdam"- Digital Labs / Redaktion: Anne Burghardt, Gesche Beyer / Layout: Anne Frey

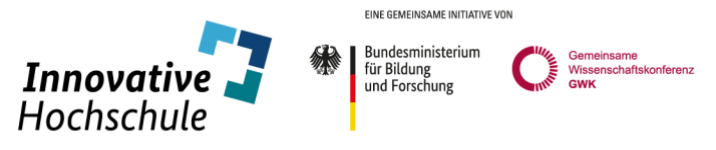